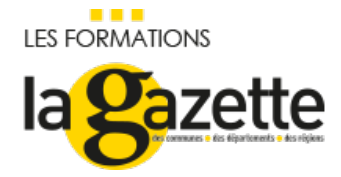

# [COMPRENDRE](https://evenements.infopro-digital.com/gazette-des-communes/formation-comprendre-et-savoir-interpreter-le-budget-d-une-commune-p-4782/) ET SAVOIR INTERPRÉTER LE BUDGET D'UNE COMMUNE

Les clés du budget communal pour les non financiers

## 1 JOUR, 7 HEURES

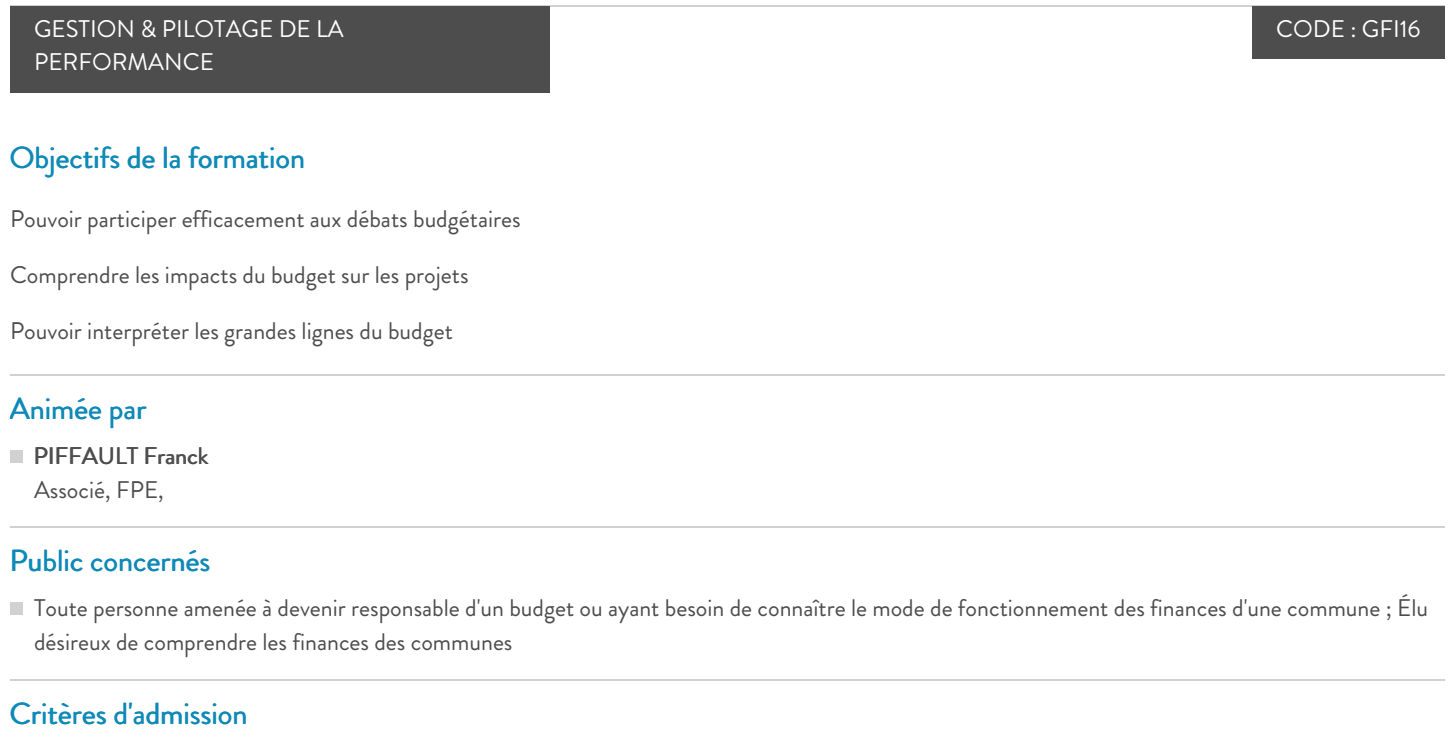

Aucun prérequis n'est nécessaire

## **Prérequis**

Aucun prérequis n'est nécessaire

## **Tarifs**

- Communes > 20 000 habitants et autres établissement/entreprises : 895,00 €HT
- Communes < 20 000 habitants ou Elu(e)s : 695,00 €HT

# Comprendre le processus général du cycle budgétaire

- Discerner la nature et le rôle des documents budgétaires : le budget prévisionnel primitif, le budget prévisionnel supplémentaire, les budgets prévisionnels annexes ; le compte administratif ; le compte de gestion
- Connaître le calendrier de vote des documents budgétaires
- Appréhender le cadre de l'exécution du budget : quel est le rôle de l'ordonnateur, quel est le rôle du comptable

# Comprendre la structure du budget communal

- **Appréhender la nomenclature budgétaire M14**
- Faire le point sur la section de fonctionnement : les chapitres de charges et leur contenu général ; les chapitres de produits et leur contenu général
- Étudier la section d'investissement : le classement des opérations de dépenses et de recettes ; les restes à réaliser https://formations.lagazettedescommunes.com | 01 79 06 78 53 | formations@lagazettedescommunes.com 1/3
- Connaître les principes d'équilibre budgétaire
- Maîtriser le mécanisme d'affectation du résultat

## Étudier certains postes spécifiques du budget communal

- Appréhender la fiscalité locale et le vote des taux
- Comprendre les principes et les règles en matière d'endettement
- Décrypter les grands principes de la TVA

## Initier une analyse de la situation financière de la commune

- Comprendre le principe de l'autofinancement : la capacité de la commune à s'autofinancer et comment l'interpréter
- Intégrer les principes de fonctionnement des taux d'endettement
- La trésorerie au sein de l'analyse financière : ses principales indications et les conclusions qu'elle permet de tirer

#### **Dates**

Classe virtuelle

29/03/2023 27/06/2023 03/10/2023

### Modalités pédagogiques, d'évaluation et techniques

#### **Modalités pédagogiques:**

Pour les formations synchrones-présentiel ou classes virtuelles (formations à distance, en direct), les stages sont limités, dans la mesure du possible, à une douzaine de participants, et cherchent à respecter un équilibre entre théorie et pratique. Chaque fois que cela est possible et pertinent, des études de cas, des mises en pratique ou en situation, des exercices sont proposées aux stagiaires, permettant ainsi de valider les acquis au cours de la formation. Les stagiaires peuvent interagir avec le formateur ou les autres participants tout au long de la formation, y compris sur les classes virtuelles durant lesquelles le formateur, comme en présentiel peut distribuer des documents tout au long de la formation via la plateforme. Un questionnaire préalable dit 'questionnaire pédagogique' est envoyé aux participants pour recueillir leurs besoins et attentes spécifiques. Il est transmis aux intervenant(e)s avant la formation, leur permettant de s'adapter aux publics. Pour les formations en E-learning (formations à distance, asynchrones), le stagiaire peut suivre la formation à son rythme, quand il le souhaite. L'expérience alterne des vidéos de contenu et des activités pédagogiques de type quizz permettant de tester et de valider ses acquis tout au long du parcours. Des fiches mémos reprenant l'essentiel de la formation sont téléchargeables. La présence d'un forum de discussion permet un accompagnement pédagogique personnalisé. Un quizz de validation des acquis clôture chaque parcours. Enfin, le blended-learning est un parcours alternant présentiel, classes virtuelles et/ou e-learning.

#### **Modalités d'évaluation:**

Toute formation se clôture par une évaluation à chaud de la satisfaction du stagiaire sur le déroulement, l'organisation et les activités pédagogiques de la formation. Les intervenant(e)s évaluent également la session. La validation des acquis se fait en contrôle continu tout au long des parcours, via les exercices proposés. Sur certaines formations, une validation formelle des acquis peut se faire via un examen ou un QCM en fin de parcours. Une autoévaluation des acquis pré et post formation est effectuée en ligne afin de permettre à chaque participant de mesurer sa progression à l'issue de la formation. Une évaluation à froid systématique sera effectuée à 6 mois et 12 mois pour s'assurer de l'ancrage des acquis et du transfert de compétences en situation professionnelle, soit par téléphone soit par questionnaire en ligne.

#### **Modalités techniques FOAD:**

Les parcours sont accessibles depuis un simple lien web, envoyé par Email aux stagiaires. L'accès au module de E-learning se fait via la plateforme 360Learning. La durée d'accès au module se déclenche à partir de la réception de l'invitation de connexion. L'accès aux classes virtuelles se fait via la plateforme Teams. Le(a) stagiaire reçoit une invitation en amont de la session lui permettant de se connecter via un lien. Pour une bonne utilisation des fonctionnalités multimédia, vous devez disposer d'un poste informatique équipé d'une carte son et d'un dispositif vous permettant d'écouter du son (enceintes ou casque). En ce qui concerne la classe virtuelle, d'un microphone (éventuellement intégré au casque audio ou à la webcam), et éventuellement d'une webcam qui permettra aux autres participants et au formateur de vous voir. En cas de difficulté technique, le(a) stagiaire pourra contacter la hotline au 01 70 72 25 81, entre 9h et 17h ou par mail au logistiqueformations@infopro-digital.com et la prise en compte de la demande se fera dans les 48h.